## **Business Continuity Plan for EPS R2 Appendix 3**

## **IT System Troubleshooting**

**What to do and who to call in the event of a technical problem.** 

Your system supplier will provide support and establish whether the incident is a local network/ IT system failure or a national issue, providing resolution or keeping you informed about how the incident is being resolved. When calling your supplier or IT helpdesk, ensure a call reference number is assigned to your call so that the issue can be traced.

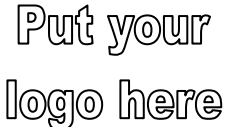

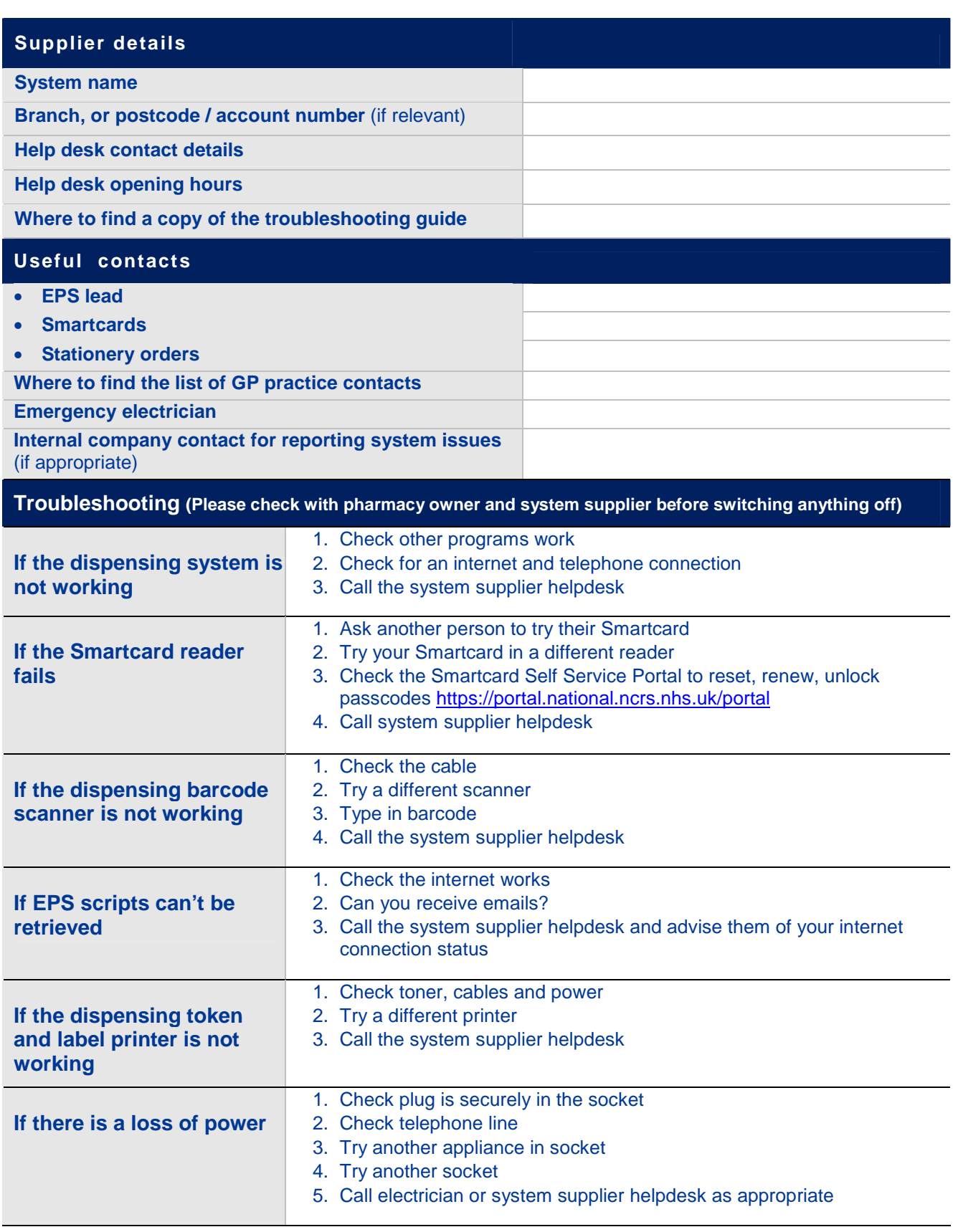